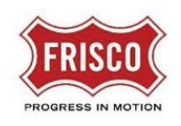

## Prescreen Correction Task

**TIP:** Within the software, follow the **'Learn How'** link for a detailed video tutorial.

After completing the [Upload and Submit](https://www.friscotexas.gov/DocumentCenter/View/24013/Upload-and-Submit-PDF) task, a staff member will perform a cursory review of the submittal for initial requirements needed to begin Department Review. If Prescreen Corrections are required, the applicant will receive a Task Assignment email for Prescreen Corrections.

**Step 1:** In the email contents, click on the 'Project Access' link to be directed to the task that includes a description of missing items.

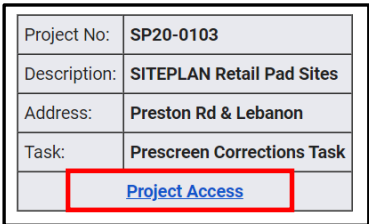

**Step 2:** Login to 'ProjectDox'. The Prescreen Corrections Task is under the Tasks tab. Also included in the grid is the Project Number and date the task was assigned.

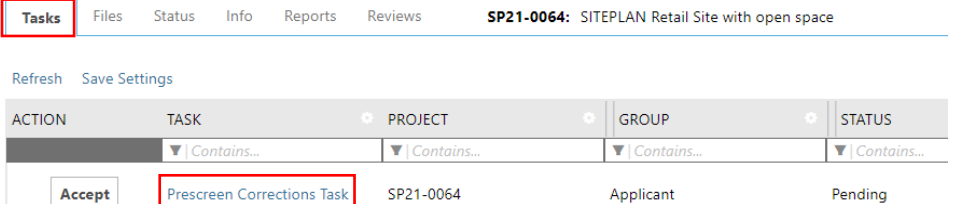

**Step 3:** Select the 'Review Comments' button to find which files are missing or need corrections. For revisions, use the same name as the previous file. (see [Document and Drawing Standards\)](https://www.friscotexas.gov/DocumentCenter/View/24015)

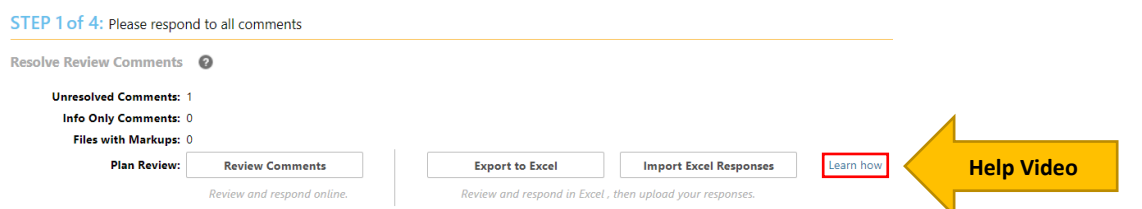

**Step 4:** The Prescreener request is in the table. Respond to the request and close the window. The Prescreener/Reviewer will change each item to 'Resolved' when requirements are met.

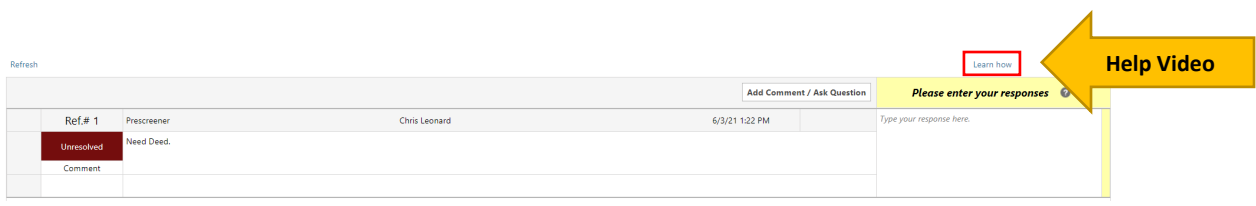

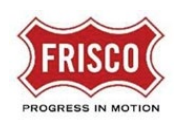

**Step 5:** The eForm allows the applicant to [upload additional files or corrected plans](https://www.friscotexas.gov/DocumentCenter/View/22557/Upload-Files) and if applicable, respond/add comments.

**Step 6:** There are two options to submit the Prescreen Corrections eForm.

- **Save for Later** Saves your work and allows additional files to be uploaded.
- **Complete** This will complete the task and prevent additional files to be uploaded.

If complete, check the box indicating that the corrected plans and/or documents are uploaded.

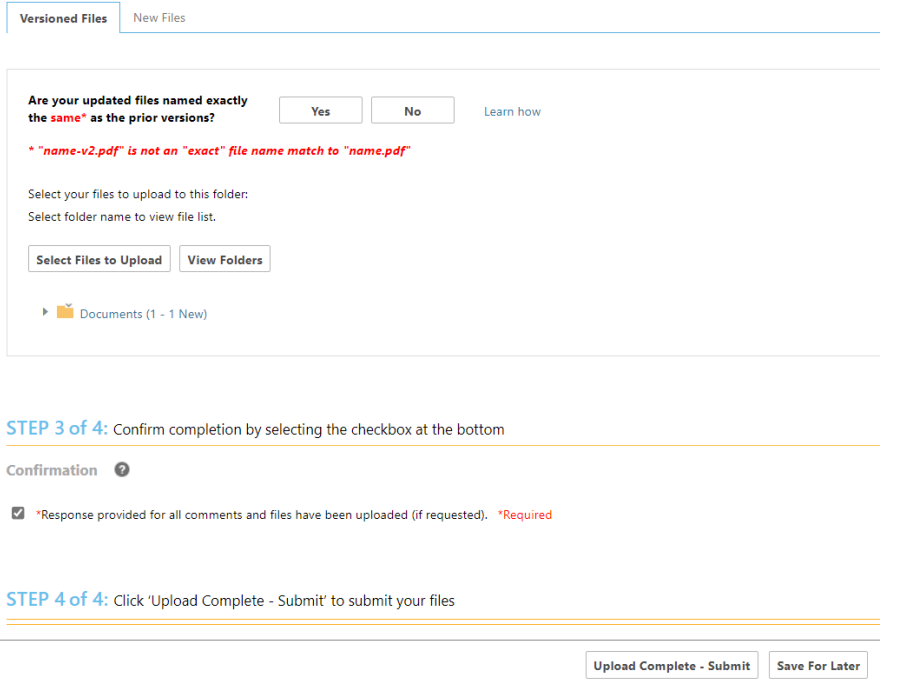

**Note**: The submittal process **stops** if the task is not completed.

If all requirements are met, the applicant will receive a Task Assignment email for Fee Payment. Department Review will not start until successful completion of the Prescreen Review and payment of applicable fees.

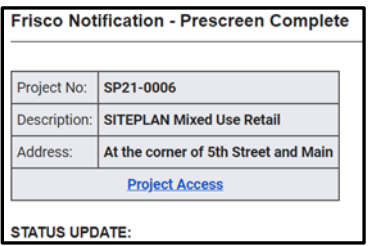